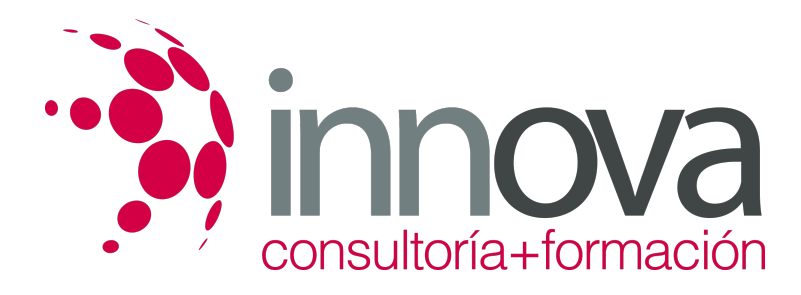

# **Interpretación de las actividades orales y escritas de asistencia a la dirección en lengua inglesa**

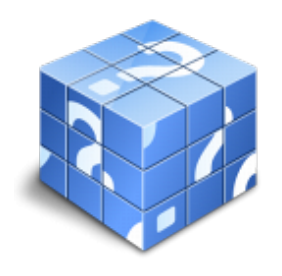

**Área:** ADMINISTRACIÓN Y GESTIÓN **Modalidad:** Teleformación **Duración:** 30 h **Precio:** 15.00€

[Curso Bonificable](https://innova.campusdeformacion.com/bonificaciones_ft.php) **[Contactar](https://innova.campusdeformacion.com/catalogo.php?id=25279#p_solicitud)** [Recomendar](https://innova.campusdeformacion.com/recomendar_curso.php?curso=25279&popup=0&url=/catalogo.php?id=25279#p_ficha_curso) [Matricularme](https://innova.campusdeformacion.com/solicitud_publica_curso.php?id_curso=25279)

# **CONTENIDOS**

**UNIDAD DIDÁCTICA 1. Expresiones y léxico de atención al público en inglés.**

# ####

1.1 Expresiones de cortesía y agradecimiento **-** small talk-.

### ####

1.2 Cómo se dan y piden ayudas e instrucciones.

# ####

1.3 Felicitaciones y deseos.

# ####

1.4 Presentaciones.

# ####

1.5 Frases de bienvenida y despedida.

# ####

1.6 Frases de duda y disculpa. Solicitud de aclaraciones.

# ####

1.7 Fechas y horas -diferentes formas de expresarlas-.

# ####

1.8 En el hotel.

### ####

1.9 Las comidas.

### ####

1.10 Salidas y llegadas de medios de transporte.

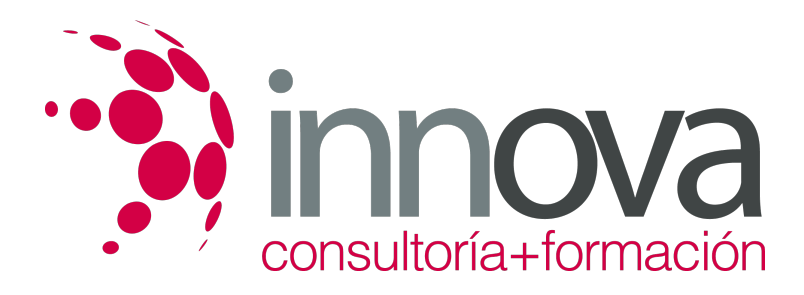

####

1.11 Expresiones de tiempo.

#### ####

1.12 Precios y medidas.

### ####

1.13 Giros comerciales.

# ####

1.14 Ofertas-pedido.

# ####

1.14.1 Vocabulario relevante relativo a ofertas y pedidos.

# ####

1.15 Condiciones de venta.

####

1.15.1 Vocabulario relevante relativo a las condiciones de venta.

# ####

1.16 Plazos de pago.

# ####

1.17 Reclamaciones.

# ####

1.18 Embalaje y transporte.

## ####

1.19 Informaciones del producto.

# ####

 **UNIDAD DIDÁCTICA 2. Organización de las actividades de asistencia a la dirección proyectando la imagen corporativa. Traducción y comprensión oral y lectora en lengua inglesa.**

### ####

2.1 Descripción de funciones propias de la asistencia a la dirección:

# ####

2.1.1 Entorno de trabajo.

# ####

2.1.2 Habilidades sociales.

### ####

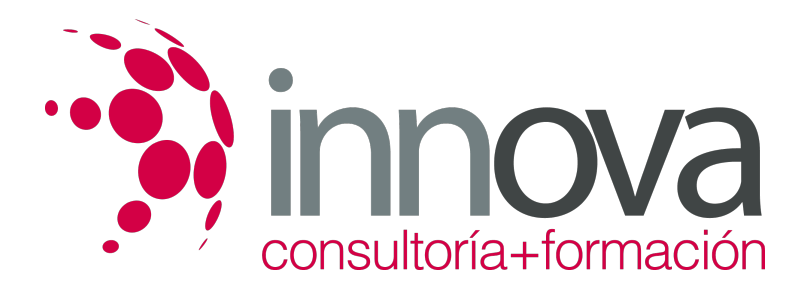

- 2.2 La traducción. Utilización correcta de diccionarios u otras herramientas de traducción.
- ####
- 2.2.1 Directa.

### ####

2.2.2 Inversa.

# ####

2.2.3 Simultánea.

# ####

2.3 Procedimientos de traducción:

# ####

2.3.1 Léxicos: el préstamo, el calco, la traducción literal, la equivalencia y la adaptación.

# ####

2.3.2 Gramaticales: la transposición, la modulación, la traducción gramatical â?« y la reformulación.

# ####

2.3.3 De comprobación: la retraducción.

# ####

2.4 Traducción de todo tipo de discursos orales emitidos de forma presencial.

# ####

2.4.1 Expresiones idiomáticas y coloquiales.

# ####

2.4.2 Ideas principales y secundarias.

### ####

2.4.3 Síntesis del contenido.

# ####

2.4.4 El orden de las palabras.

# ####

2.4.5 Diferencias entre el inglés y el español.

# ####

2.4.6 Actitudes de los interlocutores u opiniones explícitas o implícitas.

# ####

2.4.7 Recepción y atención de visitas en diferentes entornos -empresa, aeropuerto u otros- Convenciones y pautas de cortesía.

# ####

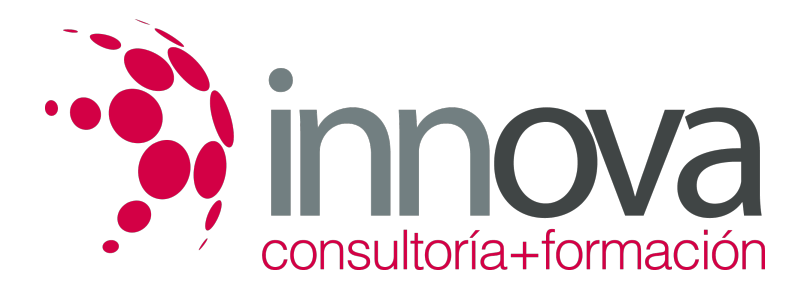

2.4.8 La atención presencial, telefónica o telemática y sus consiguientes aspectos fonológicos: narración y descripción, peticiones, ofrecimientos, disculpas.

# ####

2.5 Traducción de todo tipo de discursos orales emitidos de forma no presencial, **-** a través de grabaciones, retransmisiones, vídeos y CDS.

#### ####

2.5.1 Comprensión del mensaje y del contenido.

#### ####

2.5.2 Síntesis de las ideas principales.

### ####

2.5.3 Actitudes de los interlocutores.

#### ####

2.6 Traducción de documentación profesional diversa en el contexto profesional **-** y empresarial.

#### ####

2.6.1Presentación de materiales promocionales: dossier, informe, publicidad, obsequios de empresa.

### ####

2.7 Traducción de correspondencia en distintos formatos:

### ####

2.7.1 Carta, telegrama, fax, correo electrónico.

# ####

2.7.2 Vocabulario técnico habitual.

# ####

2.7.3 Registros: solemne, formal e informal.

### ####

2.8 Traducción de documentos específicos en la gestión de eventos, reuniones **-** y negociaciones.

### ####

2.8.1 Expresiones técnicas habituales.

### ####

2.8.2 Convocatorias, actas, presupuestos, pedidos, facturas, billetes, â?« peticiones de reservas de hotel, transportes.

# ####

2.9 Métodos de búsqueda de información relevante.

# ####

2.9.1 Páginas Web, buscadores de Internet, documentos varios.

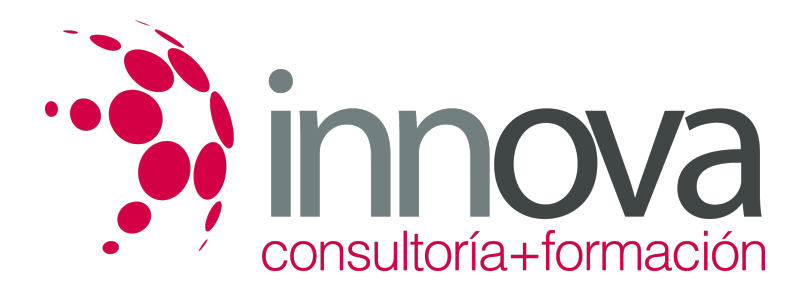

# ####

2.9.2 Síntesis de información relevante sobre temas socio-profesionales tipo.

# **METODOLOGIA**

- **Total libertad de horarios** para realizar el curso desde cualquier ordenador con conexión a Internet, **sin importar el sitio desde el que lo haga**. Puede comenzar la sesión en el momento del día que le sea más conveniente y dedicar el tiempo de estudio que estime más oportuno.
- En todo momento contará con un el **asesoramiento de un tutor personalizado** que le guiará en su proceso de aprendizaje, ayudándole a conseguir los objetivos establecidos.
- **Hacer para aprender**, el alumno no debe ser pasivo respecto al material suministrado sino que debe participar, elaborando soluciones para los ejercicios propuestos e interactuando, de forma controlada, con el resto de usuarios.
- **El aprendizaje se realiza de una manera amena y distendida**. Para ello el tutor se comunica con su alumno y lo motiva a participar activamente en su proceso formativo. Le facilita resúmenes teóricos de los contenidos y, va controlando su progreso a través de diversos ejercicios como por ejemplo: test de autoevaluación, casos prácticos, búsqueda de información en Internet o participación en debates junto al resto de compañeros.
- **Los contenidos del curso se actualizan para que siempre respondan a las necesidades reales del mercado.** El departamento multimedia incorpora gráficos, imágenes, videos, sonidos y elementos interactivos que complementan el aprendizaje del alumno ayudándole a finalizar el curso con éxito.

# **REQUISITOS**

Los requisitos técnicos mínimos son:

- Navegador Microsoft Internet Explorer 5.5 o superior, con plugin de Flash, cookies y JavaScript habilitados. No se garantiza su óptimo funcionamiento en otros navegadores como Firefox, Netscape, Mozilla, etc.
- Resolución de pantalla de 800x600 y 16 bits de color o superior.
- Procesador Pentium II a 300 Mhz o superior.
- 32 Mbytes de RAM o superior.